### **Will Adobe Photoshop App be On Phone**

# [Download](http://starsearchtool.com/ZG93bmxvYWR8QnI2TVhJNVlYeDhNVFkxTmpZME1EZ3hOM3g4TWpVNU1IeDhLRTBwSUZkdmNtUndjbVZ6Y3lCYldFMU1VbEJESUZZeUlGQkVSbDA.cannulation/sinned.doling?YWRvYmUgcGhvdG9zaG9wIGZpeCBhcGsgZG93bmxvYWQgZm9yIGFuZHJvaWQYWR=mencheta.cassgrain)

#### **Adobe Photoshop Fix Apk Download For Android Crack License Key Full For Windows**

\* \*\*\_Photoshop Elements\_\*\* is a low-end version of Photoshop and is a good introductory tool for hobbyists or home users who want to crop photos or create hand-drawn artwork. \* \*\*\_Adobe Photoshop Lightroom\_\*\* is a digital photography workflow software. It manages image collections, catalogs, and offers correction tools to help users craft or enhance their images. \* \*\*\_Adobe Photoshop Express\_\*\* is a web-based photo editor that works well on cell phones and tablet computers. It is now part of Photoshop Express, which can be found on your computer's hard drive or at www.adobe.com/photoshop-express/. ## Creating Basic Illustrations After you have a feel for the program, you can use Photoshop to create your own illustrations. Photoshop offers powerful tools to allow you to manipulate artwork and images. Photoshop allows you to quickly and easily create a wide variety of illustrations, including illustrations for book covers, flyers, brochures, artwork, posters, and more. This section covers many of the basics of illustrative design, from placing and cropping an image to basic drawing techniques such as controlling layer visibility and creating your own pencil lines.

#### **Adobe Photoshop Fix Apk Download For Android Crack + License Key Full**

If you are looking for a Photoshop alternative, we have updated the best Photoshop alternatives to Photoshop for Windows, Mac and Linux in 2020. Now that you know which Photoshop alternative to Photoshop is best suited for you, we're going to show you how to use it in 12 different ways. Upgrade Photoshop Elements if you need to edit raw photos Whether you want to explore the world of RAW format photography or just edit the photos you want to share online, there are a few options for you. You can use Lightroom or Photoshop to open and edit RAW images. However, to edit RAW images, you will need to upgrade Adobe Photoshop Elements to Adobe Photoshop. You can do it in three ways: Upgrade to the Adobe Photoshop Elements 16 or 19 versions Download the standalone installer of Adobe Photoshop Elements 16 and 19 Upgrade to the free version of Photoshop Elements 16 or 19 We have analyzed the best Photoshop alternatives to Photoshop for editing raw images, and here are the results. Best Photoshop alternatives to Photoshop for opening and editing RAW images Lightroom is widely regarded as the most powerful photo management tool on the market. But Lightroom is an extremely complex tool for beginners. If you are looking for a simple Photoshop alternative to use for editing RAW files, here are the best Photoshop alternatives to use: Adobe Photoshop Elements 16, Adobe Photoshop Elements 19 The best Photoshop alternatives to Photoshop are Adobe Photoshop Elements 16 and 19. These are the two best versions of Adobe Photoshop Elements and they come with a basic collection of editing features. Both versions contain the same features as Photoshop CS6, and can open files in RAW format. If you are looking to improve your image editing skills, Adobe Photoshop Elements 16 and 19 are great tools for learning. Of course, you can add new features to these tools in the paid version of Photoshop Elements. However, you will need to upgrade them. This is one of the best Photoshop alternatives to Photoshop that we recommend for newbies. But Adobe Photoshop Elements 16 and 19 come with a few downsides. To edit RAW files with them, you will need to have the upgrade Adobe Photoshop Elements 16 or 19. You can't edit RAW files with the legacy versions. As you might have noticed, you cannot copy files directly to the Photoshop Elements versions. You will need to add them to the archive before using them for editing. If you want to edit 05a79cecff

## **Adobe Photoshop Fix Apk Download For Android Free License Key [Mac/Win]**

Escaping North Korea – Travel After Midnight At The Border Traveling to North Korea is incredibly difficult. Yet, due to the high amount of restrictions and a lack of exchange, many go anyways. At the border, foreigners are restricted to a number of hours to be in the countries. We spend about three hours at the border with South Korea which gets exponentially long closer to midnight. The leader of North Korea Kim Jongun has said he will not allow any foreign tourists to enter the country. So we are traveling at the international border which is only five minutes away from the North Korean border. Unlike the border at the border, foreigners can stay here for longer. We leave here at about 1:30am and we arrive at the North Korean border at 3:30am. On a regular visit, foreigners are required to make a ten-minute recce in the last ten minutes to make sure there are no soldiers checking people. That said, this is during the day and with the recce, there are many things that can go wrong. First, there is the driver. He is designated by the government to take these vehicles across the border and know which vehicle to check and which vehicle to take into North Korea. In this instance, he takes my friend and I through the 2nd and 5th checkpoints where there are many soldiers and lookouts. Despite the recce, there were five soldiers that checked us and our vehicle. In comparison to the recce, the North Korean soldiers are less strict. They check for passports and information about us and our visit is written on our passports. After this, the vehicle changes direction and we arrive at the 3rd checkpoint. North Koreans check for cars coming in and out of North Korea. In the past, refugees have escaped to South Korea via the border. During the Cold War, North Korea was the land that separated Soviet and American soldiers. It is my understanding that this has become a safer travel region for tourists, so this is a great area to be in the border. I was told the first hour at the border is the worst. That is, both the South and North Korean officials have lots of restrictions. This is where they review the cars and search for contraband. The North Korean soldiers that check us are really friendly. With them, there is a nice, long conversation as they search our car. However, the guards also have their limits. They will not check you if you have toiletries, umbrellas or umbrell

## **What's New in the Adobe Photoshop Fix Apk Download For Android?**

Samir Farooqi Samir Farooqi (born 20 August 1990) is an English-born Indian cricketer who plays for BANGLADESH and Rajshahi Kings. He is a right-arm leg-spin bowler. He is born in the small village of Hackenthorpe, Nottinghamshire. He made his first-class debut for Nottinghamshire against Durham UCCE during the 2009 County Championship. He was the leading wicket-taker for Nottinghamshire in the 2018 County Championship, with forty-eight dismissals in eighteen matches. References External links Category:1990 births Category:Living people Category:English cricketers Category:Nottinghamshire cricketers Category:Rajshahi Kings cricketers Category:People from Mansfield District Category:Sportspeople from NottinghamQ: XQuery. Expand expression to generic type I have the following function: fun getPrices(portfolio:XPathNavigator, queryPath:NodeSet):Map>> { @Suppress("UNCHECKED\_CAST") return getPrices(portfolio, queryPath as NodeSet) } getPrices recursively traverses the hierarchy of the provided XPathNavigator queryPath argument. When I use this function, it works fine, but when I try to expand the nested maps so I can see how they look like it doesn't work. I get an error at the line : return mapOf>(portfolio.namespaceMap as Map) Error: XQuery: @Suppress("UNCHECKED\_CAST") XQuery: return mapOf>(portfolio.namespaceMap as Map) Error: keypath must contain a single item context: variable "PORTFOLIO" remains location: /app/server/queries/price/currency/currency.xql severity: ERROR type: org.apache.xpath.j

# **System Requirements For Adobe Photoshop Fix Apk Download For Android:**

Windows OS: 32-bit or 64-bit: Minimum Windows® XP SP3; Windows Vista; Windows 7 SP1; Windows 8.1 1 GB RAM 2 GHz Processor DirectX 9.0c H.264 4K VC-1 8-bit hardware decode Mac OS: 32-bit or 64-bit: Minimum Mac OS X 10.9.0; Minimum Mac OS X 10.9.1 1 GHz Processor DirectX 9.0

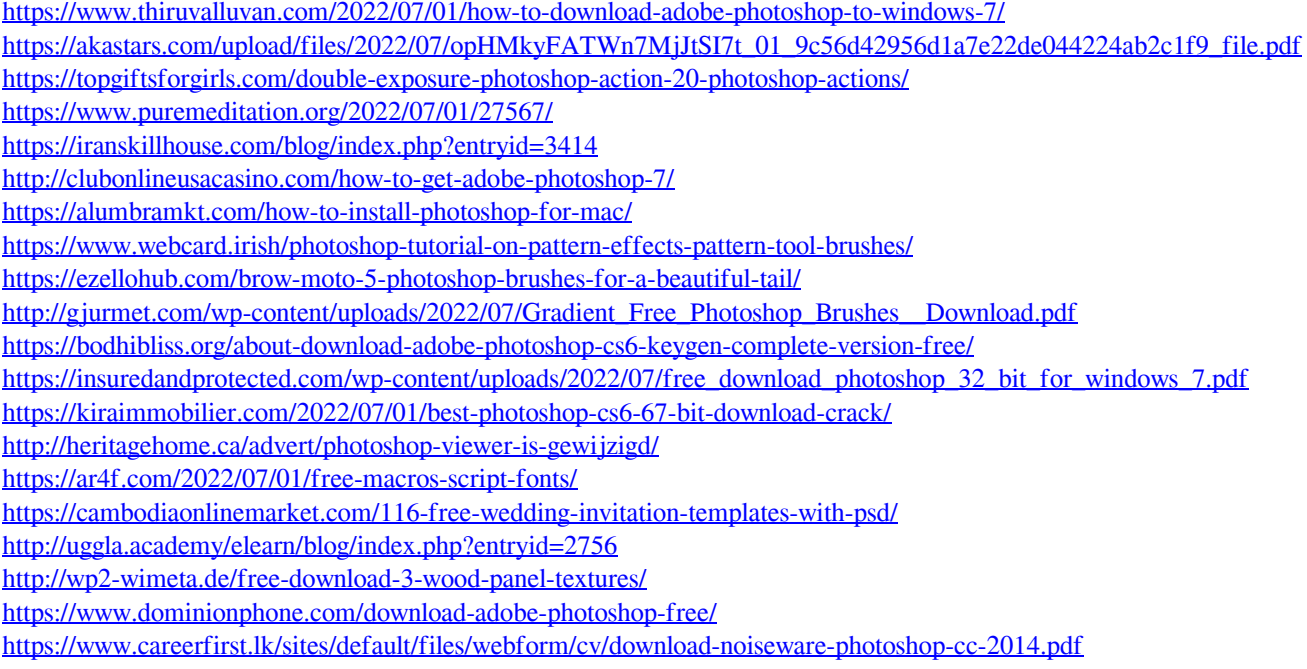